# Implementation of an AIXM-based GIS Environment

A look at the collaborative integration of AIXM by ESRI, Safe Software and Aena

#### Sean Grant and Mita Hajirakar

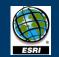

Aena Aeropuertos Españoles y Navegación Aérea

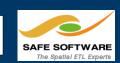

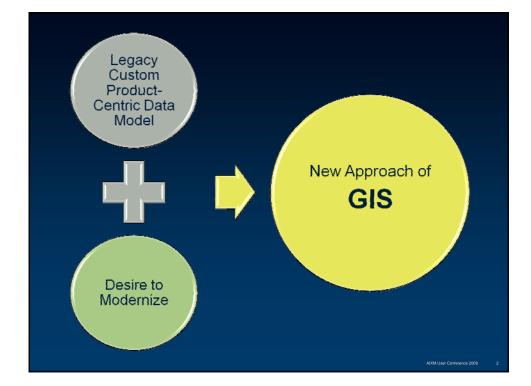

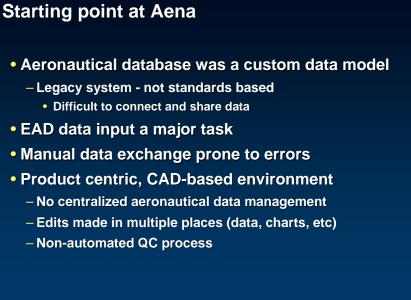

Labor Intensive.....Low Productivity!

### Aena's Vision

Modernize current system to a GIS-based approach to managing aeronautical data and products

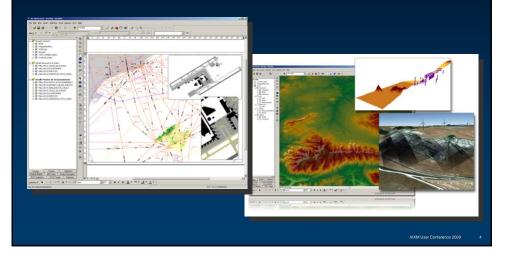

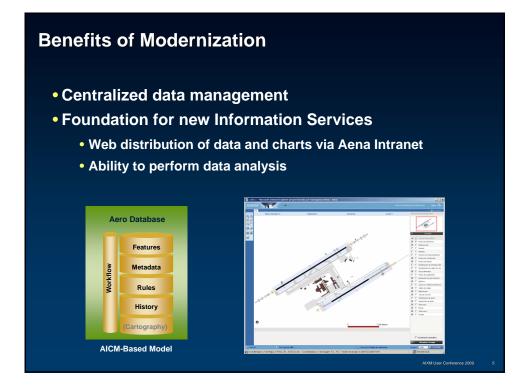

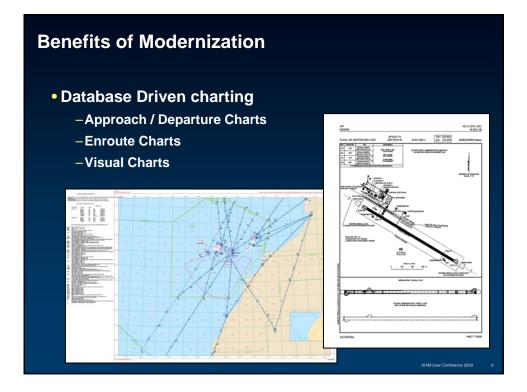

#### **Building the Central Geodatabase**

- Used ESRI AIS data model (AIXM 4.5 compliant) as initial data model
  - Took advantage of automated data loading functionality
  - Extendable to suit needs
  - FME AIXM reader/writer from Safe Software crucial to loading process

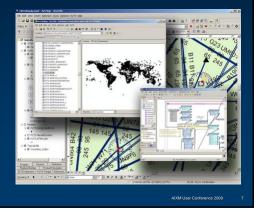

#### Working with the AIS Data Model

- Geodatabase management made easy
  - Geodatabase subtyping
  - Measure (M-value)
- Extensibility of AIS model for eTOD support
  - Expanded domain support for Obstacles, Navaids, Airspace and Airports
- One step closer to a fully compliant AIXM 5.x model

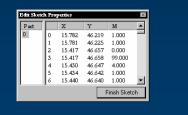

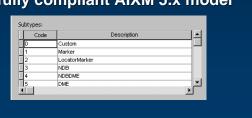

M User Conference 2009

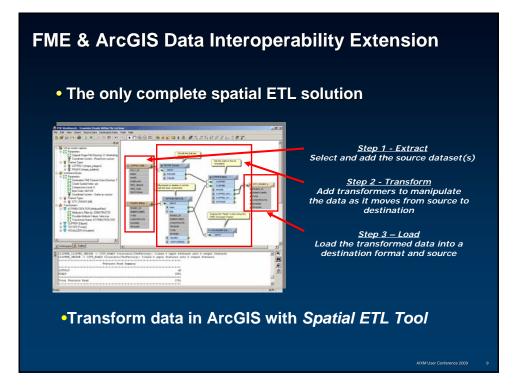

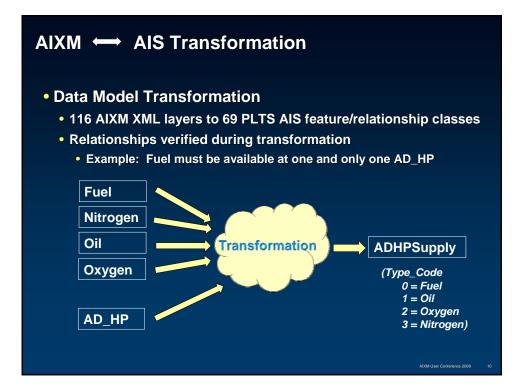

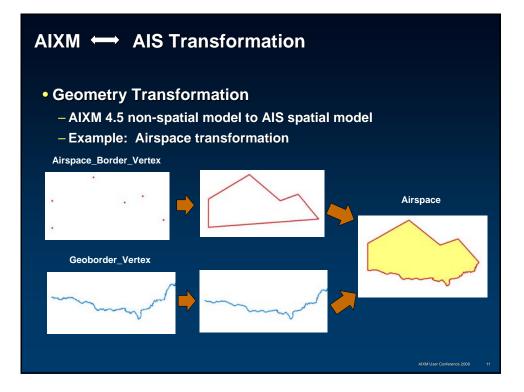

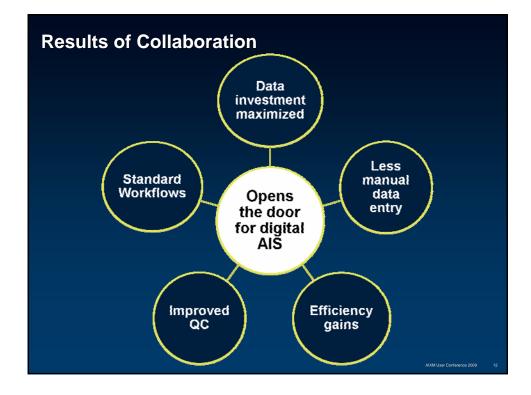

# Thank you!

## **Questions?**

Sean Grant sgrant@esri.com

Mita Hajirakar <u>Mita.Hajirakar@safe.com</u>